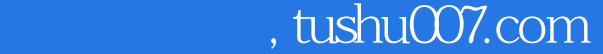

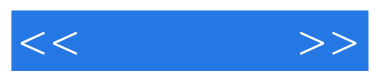

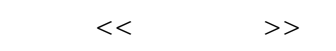

- 13 ISBN 9787115120854
- 10 ISBN 7115120854

出版时间:2004-8-1

, and the state  $\overline{z}$  , and the state  $\overline{z}$  , and the state  $\overline{z}$ 

页数:314

字数:493000

extended by PDF and the PDF

更多资源请访问:http://www.tushu007.com

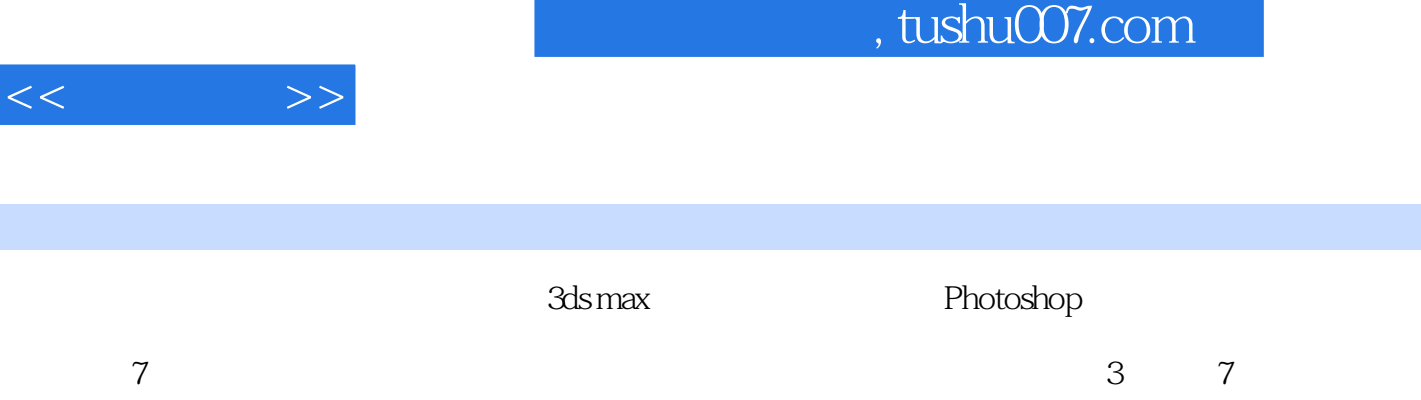

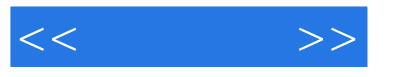

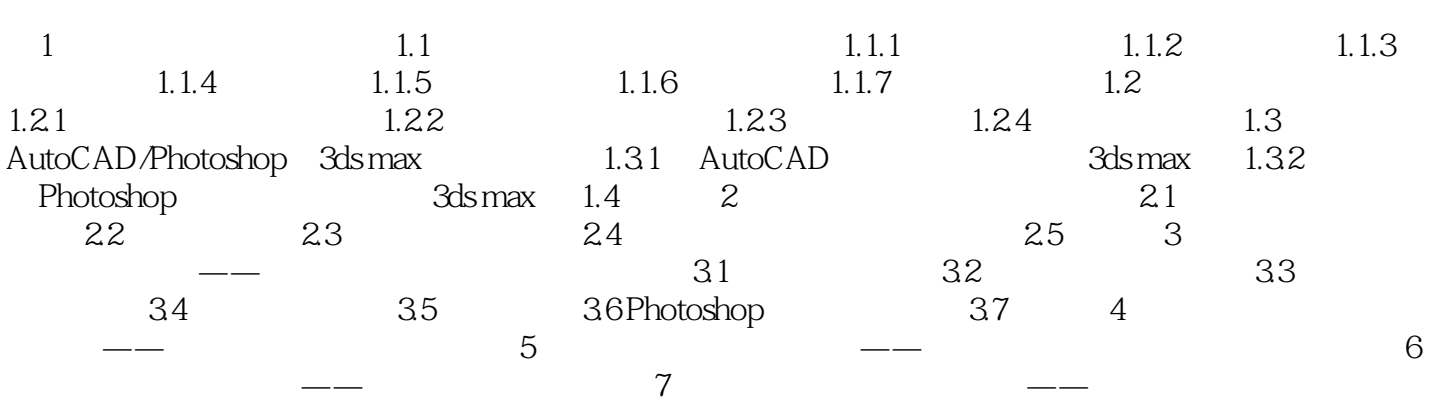

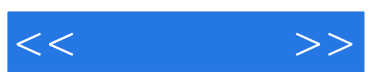

本站所提供下载的PDF图书仅提供预览和简介,请支持正版图书。

更多资源请访问:http://www.tushu007.com